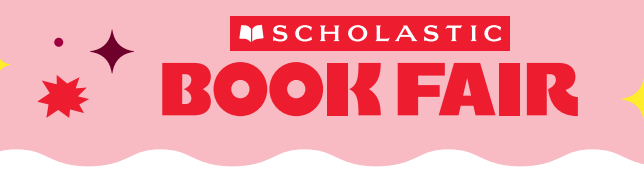

## Teachers, say hello to Wallet  $\blacksquare$

Creating your own eWallet is a super-simple way to invite your students' families and friends to help stock classroom shelves with new books. Anyone can contribute-and everyone wins!

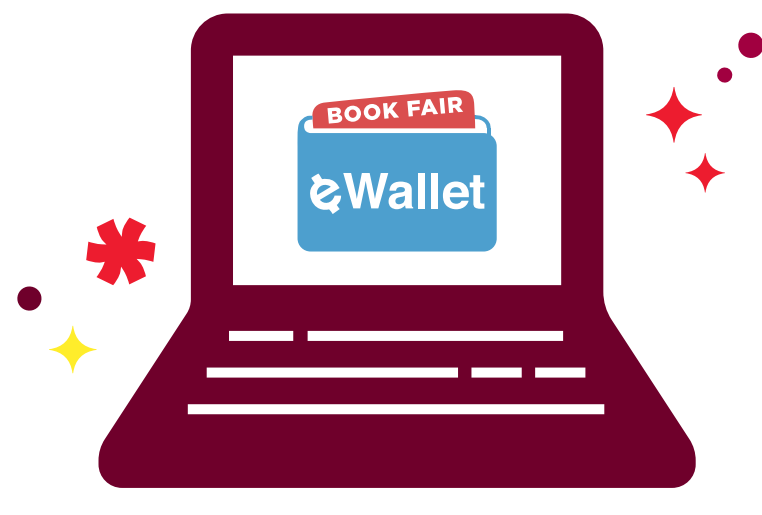

## **Two simple to-dos:**

STEP 1: Visit your Book Fair homepage to access eWallet:

#### [INSERT URL HERE]

STEP 2: Create and share your eWallet link through email and social media.

Permission to reproduce this item is granted by Scholastic Book Fairs. ©2023 Scholastic Inc. All rights reserved. 2884450 F23 · 2910003

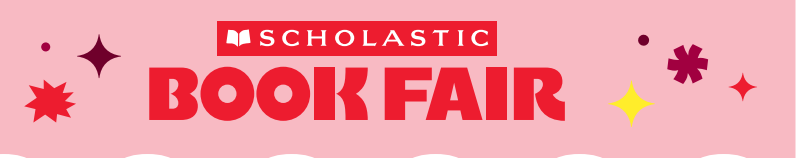

# Teachers, say hello to eWallet*t*

Creating your own eWallet is a super-simple way to invite your students' families and friends to help stock classroom shelves with new books. Anyone can contribute-and everyone wins!

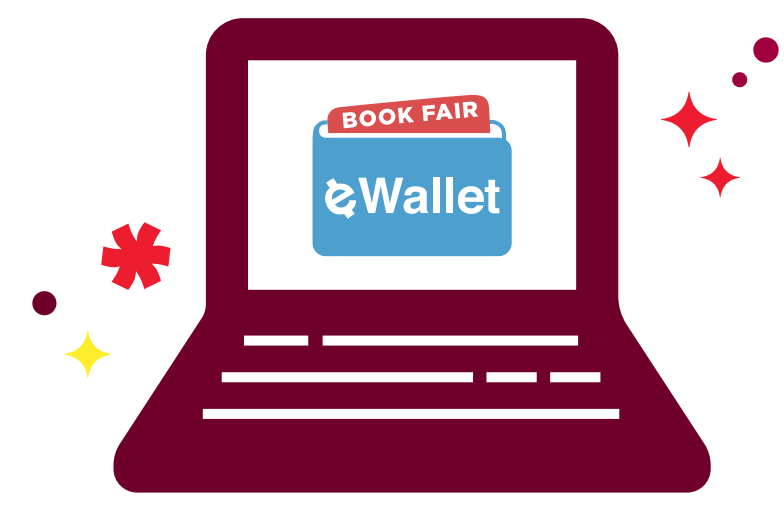

## **Two simple to-dos:**

**STEP 1:** Visit your Book Fair homepage to access eWallet: [INSERT URL HERE]

STEP 2: Create and share your eWallet link through email and social media.

Permission to reproduce this item is granted by Scholastic Book Fairs. ©2023 Scholastic Inc. All rights reserved. 2884450 F23 · 2910003